223 224

@ @pìèi@ñfl†ñª@cČčòäñÓñ@"ŁìyŁë‰@ @@oni@pŠi@dčîñ…@dčjÛ} كَلِمْ مُحِدِيْهِ كَبِينَ مَجْمَدِيْنَ مَحْبَدِينَ مَحِبَ مَحِبَدِينَ مَحِبَدِينَ مَحِبَدِينَ مَحَبَّ @ @" Łì»ñ‡@ƒíñaë@"ŁëñŁìjîñ@ƒíña@ @@dôčÛña@oÜñÇ@áfly2Šß @ وفويع شكلكمت وكتمك المصورة ومن المستخدم ومن المستخدم وكاثرة وأكثر من المستخدم وكاثرة وأكثر من المستخدم وأكثر @ڤَتَـد دِثَـٰدِیکِ هُمِیکمِهٖب مسیقیدِ الله میکنِم و الله علی <u>ي</u>ْكُمِّيَّ بَحْكَمَاهُ فَمَادِيَّةٍ مِنْكُبُّدٍ وَيَسْتَدَبُّبُّ وَالْمُسْتَدَبُّبُ وَالْجَنُّبِيُّ لِهِ لِلْجَ

يَتَـٰدُ دِجَنَـٰدُ...

J I

## **EXECUTE EXECUTE**

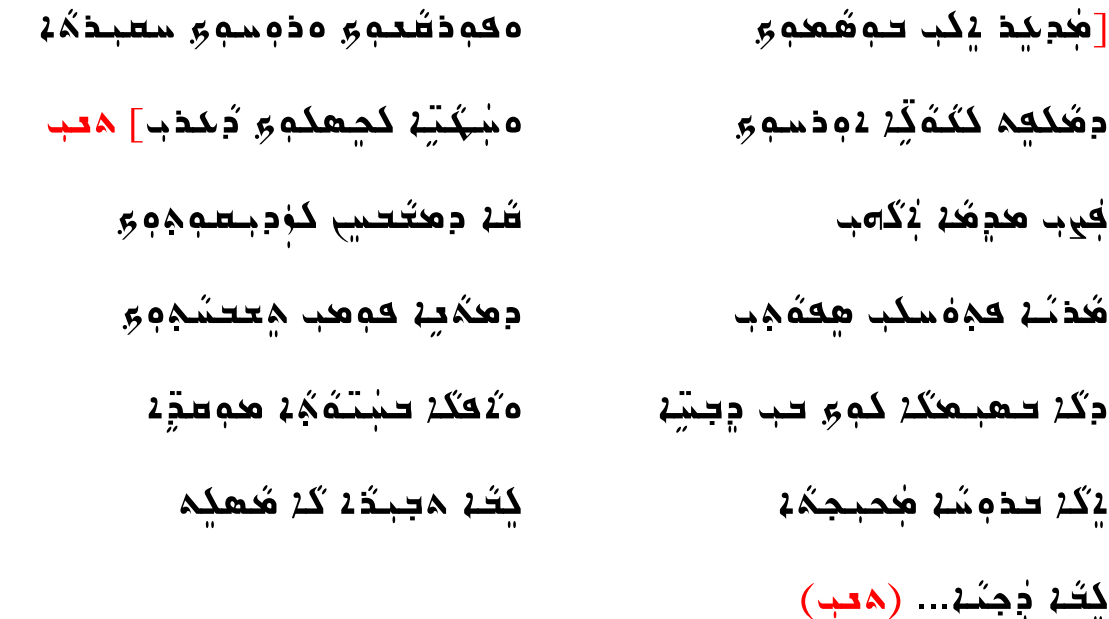

**Ed كُكُهُ** هِم سَو 51 كِيدِهِدَ وَحَدٍ. حقيقِها بِكَعْدَ  $2014 - 07 - 21$